## Package 'metaboGSE'

May 7, 2020

<span id="page-0-0"></span>Type Package Title Gene Set Enrichment Analysis via Integration of Metabolic Networks and RNA-Seq Data Version 1.2.4 **Depends** R ( $>= 3.4.0$ ), sybil ( $>= 2.0.4$ ), ape ( $>= 3.3$ ) **Suggests** glpkAPI ( $> = 1.3.0$ ), topGO ( $> = 2.24.0$ ), unix, KEGGREST, survival, knitr, rmarkdown Imports utils, stats, methods, parallel, grDevices, graphics, Matrix, AnnotationDbi (>= 1.32.3) Author Van Du T. Tran [aut, cre], Marco Pagni [aut] Maintainer Van Du T. Tran <thuong.tran@sib.swiss> Description Integrates metabolic networks and RNA-seq data to construct condition-specific series of metabolic sub-networks and applies to gene set enrichment analysis (Tran et al. (2018) <doi:10.1093/bioinformatics/bty929>). License GPL-3 Encoding UTF-8 LazyData true RoxygenNote 7.0.2 VignetteBuilder knitr NeedsCompilation no Repository CRAN Date/Publication 2020-05-07 13:00:17 UTC

### R topics documented:

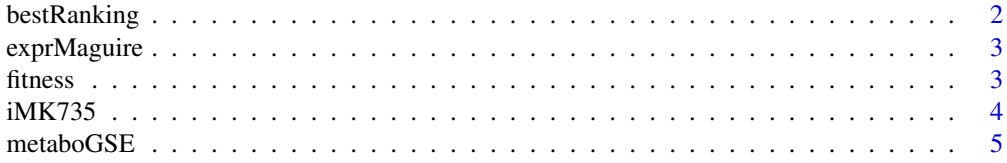

#### <span id="page-1-0"></span>2 bestRanking

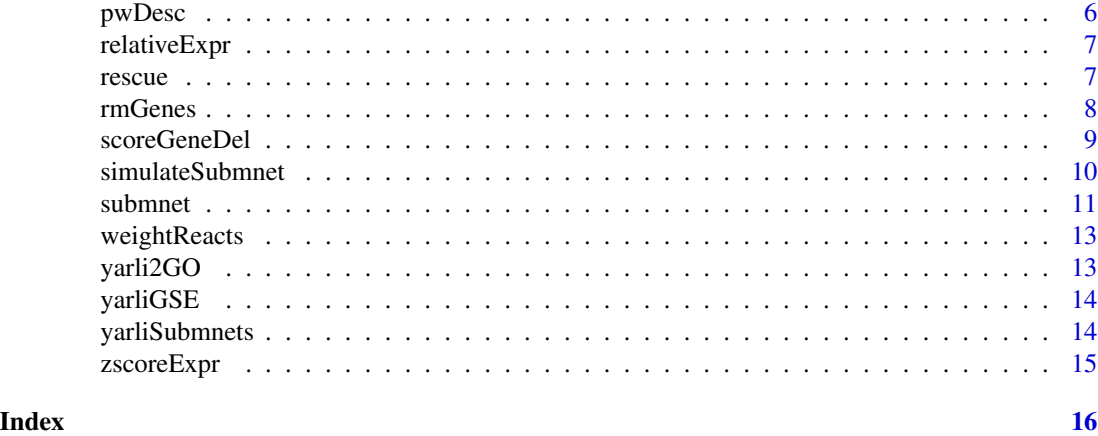

bestRanking *Identify the best ranking*

#### Description

This function computes the performance indices of different rankings compared to the random ranking for gene removal and identify the best ranking

#### Usage

```
bestRanking(fns)
```
#### Arguments

fns List of fitness objects.

#### Value

The performance indices for all rankings and the best ranking.

#### Examples

```
data(Ec_core)
mod <- rescue(Ec_core, target=0.1)
mod.weight <- changeObjFunc(mod$rescue, react=rownames(mod$coef), obj_coef=mod$coef)
ranks <- list(
   rep.1=data.frame(
       expr=setNames(rnorm(length(sybil::allGenes(mod.weight)), mean=5, sd=4),
           sybil::allGenes(mod.weight))),
   rep.2=data.frame(
       expr=setNames(rnorm(length(sybil::allGenes(mod.weight)), mean=5, sd=4.1),
           sybil::allGenes(mod.weight))))
fn <- fitness(model=mod.weight, ranks=ranks, step=200, draw.num=1)
bestRanking(list(fn))
```
<span id="page-2-0"></span>

#### Description

Gene expression from Maguire et al. RNA-seq data

#### Usage

data(exprMaguire)

#### Author(s)

Maguire et al.

#### References

Maguire, S. L. et al. (2014) Zinc finger transcription factors displaced SREBP proteins as the major Sterol regulators during Saccharomycotina evolution. PLoS Genet. 10, e1004076.

fitness *Fitness of gene removal-based submodels with different gene rankings*

#### Description

This function computes the fitness of submodels by removing genes in different gene rankings.

#### Usage

```
fitness(
 model,
 ranks,
  rescue.weight = NULL,
  step = 1,
  draw.num = 0,
 obj.react = NA,
 mc.core = 1,
  timeout = 12,
  tol = SYBIL_SETTINGS("TOLERANCE"),
  solver = SYBIL_SETTINGS("SOLVER"),
 method = SYBIL_SETTINGS("METHOD")
)
```
#### <span id="page-3-0"></span>Arguments

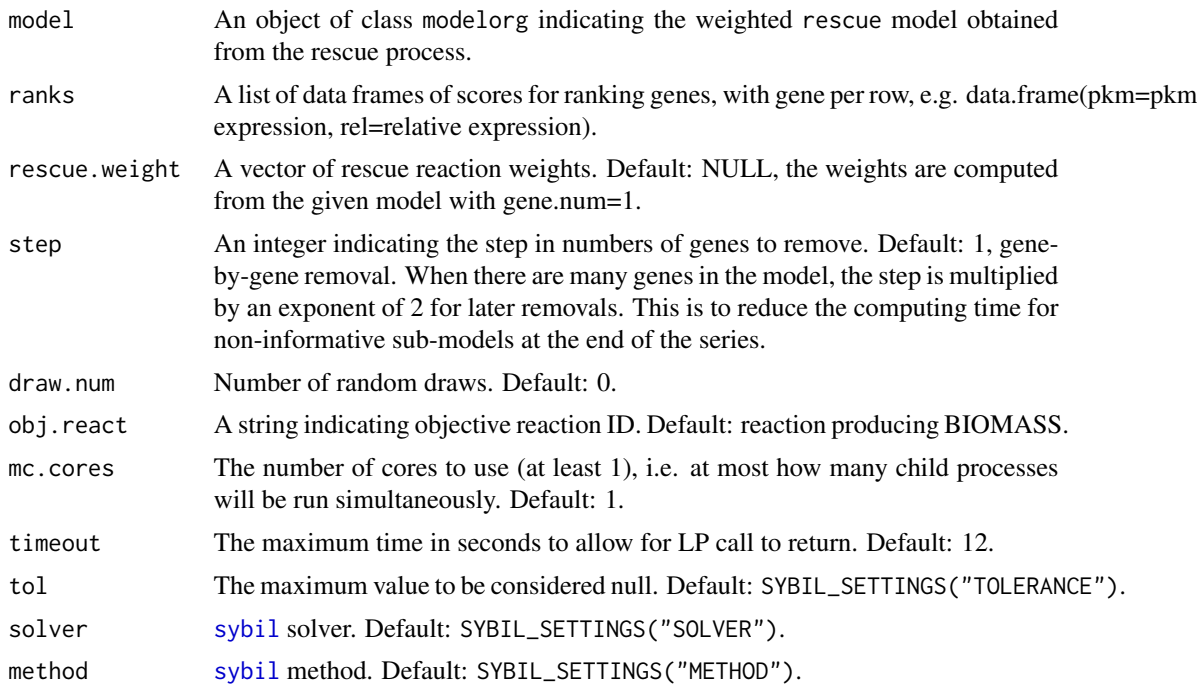

#### Value

An object of class scoreGeneDel for the submodel construction simulation.

#### Examples

```
data(Ec_core)
mod <- rescue(Ec_core, target=0.1)
mod.weight <- changeObjFunc(mod$rescue, react=rownames(mod$coef), obj_coef=mod$coef)
ranks <- list(
   rep.1=data.frame(
       expr=setNames(rnorm(length(sybil::allGenes(mod.weight)), mean=5, sd=4),
           sybil::allGenes(mod.weight))),
   rep.2=data.frame(
       expr=setNames(rnorm(length(sybil::allGenes(mod.weight)), mean=5, sd=4.1),
           sybil::allGenes(mod.weight))))
fn <- fitness(model=mod.weight, ranks=ranks, step=200, draw.num=1)
```
iMK735 *iMK735 metabolic models in hypoxia and normoxia*

#### Description

iMK735 metabolic models in hypoxia and normoxia

#### <span id="page-4-0"></span>metaboGSE 5

#### Usage

data(iMK735)

#### Author(s)

Kavscek et al.

#### References

Kavšček, M., Bhutada, G., Madl, T. & Natter, K. (2015) Optimization of lipid production with a genome-scale model of Yarrowia lipolytica. BMC Syst. Biol. 9, 72.

#### metaboGSE *Gene set enrichment analysis*

#### Description

This function performs the gene set enrichment analysis.

#### Usage

```
metaboGSE(
  scores,
  gene.sets = NULL,
 method = "perm",test = NA,nperm = 1000,
 nrand = 1000,mc.core = 1,
 posthoc = TRUE,
  contrast = FALSE,
 prefix = NA,
 desc.data = NULL,
  cols = NULL,
  ltys = NULL
)
```
#### Arguments

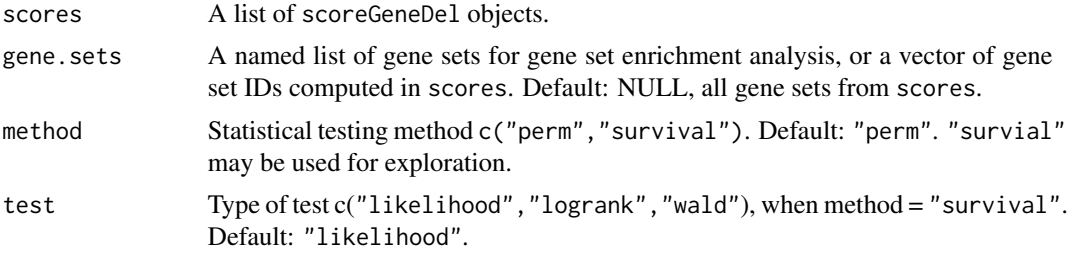

<span id="page-5-0"></span>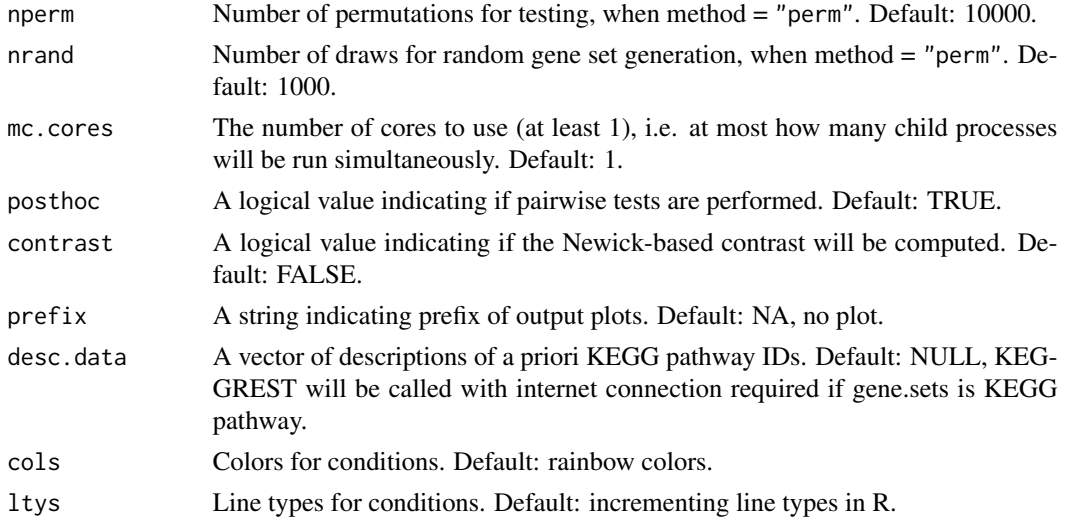

#### Value

Gene set enrichment information

#### Examples

```
data(yarliSubmnets)
metaboGSE(yarliSubmnets[c('SH','SN')], gene.sets = "GO:0006696",
        method="perm", nperm=10, nrand=10)
```
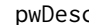

pwDesc *Description of gene set IDs*

#### Description

This function returns the description of given gene set IDs, e.g. GO, KEGG.

#### Usage

pwDesc(x, desc.data = NULL)

#### Arguments

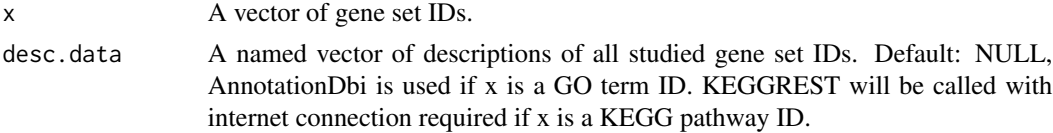

#### Value

Description

#### <span id="page-6-0"></span>relativeExpr 7

#### Examples

```
pwDesc("GO:0006696")
pwDesc("genesetX", desc.data=setNames("processX", "genesetX"))
pwDesc("hsa04930")
```
relativeExpr *Relative expression data (log2 counts)*

#### Description

This function computes the relative gene expression (log2 counts) in a sample w.r.t. all samples.

#### Usage

```
relativeExpr(expr, power = 1)
```
#### Arguments

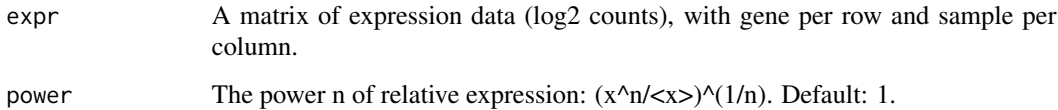

#### Value

A matrix of relative log2 counts.

#### Examples

```
data(exprMaguire)
relExpr1 <- relativeExpr(exprMaguire$expr, 1)
```
rescue *Rescue a model*

#### Description

The function rescues a given model.

#### Usage

```
rescue(
 model,
 target,
 react = NULL,weight.type = "r",timeout = 12,
 prefix.rescue = NA,
 prefix.rescued = NA,
 rescue.threshold = 1e-05
)
```
#### Arguments

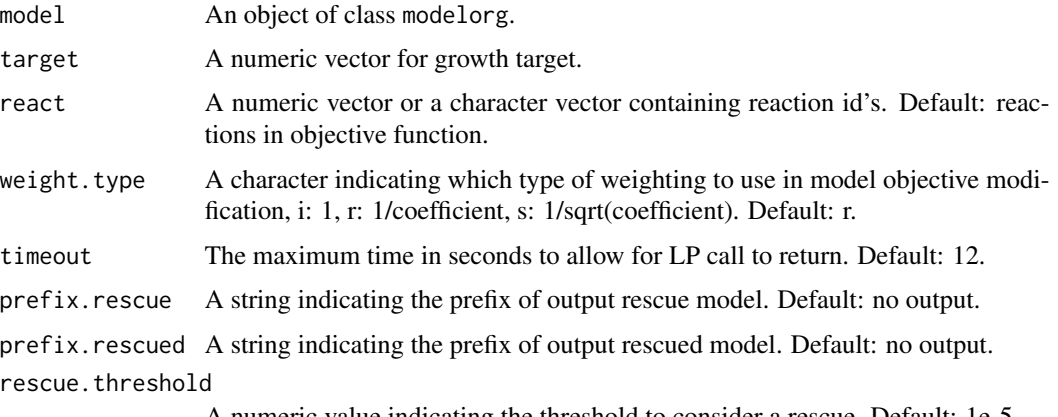

#### A numeric value indicating the threshold to consider a rescue. Default: 1e-5.

#### Value

The rescue and rescued models, as well as the coefficient set to rescue reactions. SYBIL\_SETTINGS("OPT\_DIRECTION") is set to "min".

#### Examples

```
data(Ec_core)
rescue(Ec_core, target=0.1)
```
rmGenes *Generate a submodel by removing genes*

#### Description

This functions creates a submodel by removing genes from a given model. It is similar to deleteModelGenes from the COBRA Toolbox.

<span id="page-7-0"></span>

#### <span id="page-8-0"></span>scoreGeneDel 9

#### Usage

rmGenes(model, genes)

#### Arguments

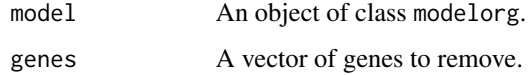

#### Value

The submodel.

#### Examples

```
data(Ec_core)
rmGenes(Ec_core, head(sybil::allGenes(Ec_core)))
```
#### scoreGeneDel *Structure of Class "scoreGeneDel"*

#### Description

Structure of the class scoreGeneDel. Objects of this class are returned by the function submnet.

#### Usage

```
scoreGeneDel(
 model = NULL,condition = NA,
  fitness.random = NULL,
  fitness.ranks = NULL,
  fitness.id.random = NULL,
  fitness.id.ranks = NULL,
  ess.gene = NULL,
  ess.reaction = NULL,
  gene.del = NULL,
 gene.sets = NULL,
  ratio.GS = NULL,sub.genes = NULL,
  sub.reacs = NULL,
  sub.metas = NULL,
  rescue.met = NULL
\mathcal{L}
```
#### <span id="page-9-0"></span>Arguments

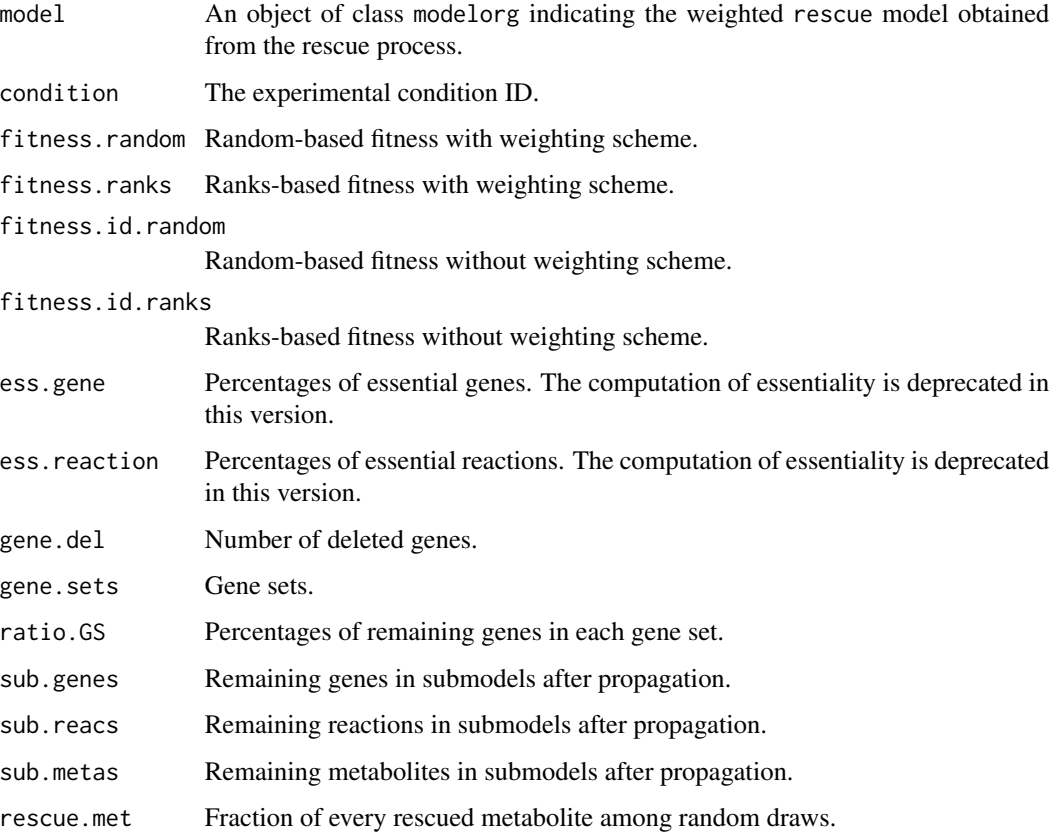

#### Value

An object of class scoreGeneDel.

#### Examples

```
data(yarliSubmnets)
attributes(yarliSubmnets[[1]])
```
simulateSubmnet *Plot fitness of submodels built by gene removal in a condition*

#### Description

This function plots the fitness of submodels built by gene removal in a condition with different rankings.

#### <span id="page-10-0"></span>submnet that the submnet of the submnet of the submnet of the submnet of the submnet of the submnet of the submnet of the submnet of the submnet of the submnet of the submnet of the submnet of the submnet of the submnet of

#### Usage

```
simulateSubmnet(
  sgd,
  mc.cores = 1,
  ranks.name = NULL,
  njt = NULL,
  cols = NULL,ltys = NULL
\mathcal{L}
```
#### Arguments

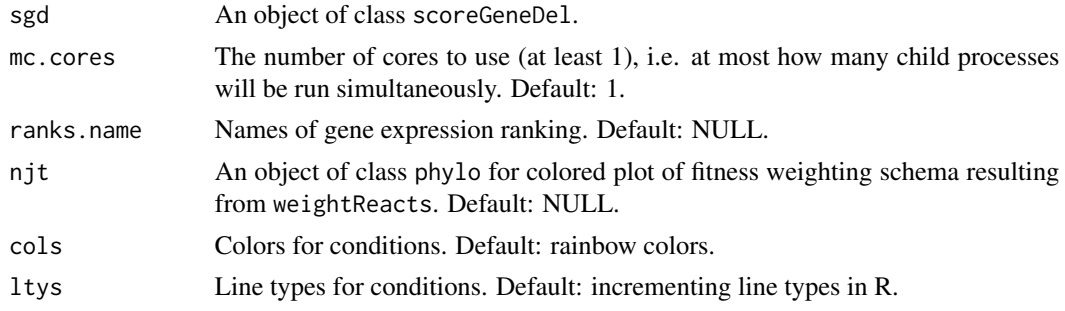

#### Examples

data(yarliSubmnets)

simulateSubmnet(yarliSubmnets\$UH)

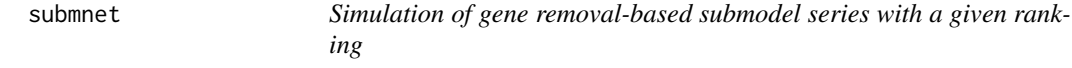

#### Description

This function simulates the construction of a series of submodels by removing genes in a given ranking.

#### Usage

```
submnet(
 model,
  fn,
  rank.best = "expr",
 gene.sets = NULL,
 mc.cores = 1,
 obj.react = NA,
```

```
timeout = 12,
  tol = SYBIL_SETTINGS("TOLERANCE"),
  solver = SYBIL_SETTINGS("SOLVER"),
 method = SYBIL_SETTINGS("METHOD")
)
```
#### Arguments

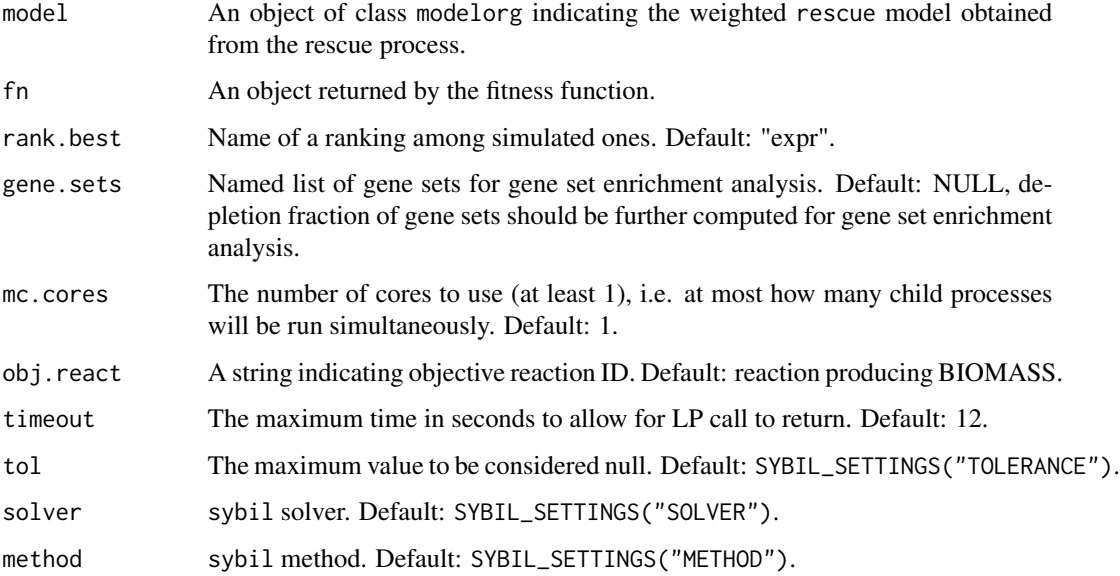

#### Value

An object of class scoreGeneDel for the submodel construction simulation.

#### Examples

```
data(Ec_core)
mod <- rescue(Ec_core, target=0.1)
mod.weight <- changeObjFunc(mod$rescue, react=rownames(mod$coef), obj_coef=mod$coef)
ranks <- list(
   rep.1=data.frame(
       expr=setNames(rnorm(length(sybil::allGenes(mod.weight)), mean=5, sd=4),
           sybil::allGenes(mod.weight))),
   rep.2=data.frame(
       expr=setNames(rnorm(length(sybil::allGenes(mod.weight)), mean=5, sd=4.1),
           sybil::allGenes(mod.weight))))
fn <- fitness(model=mod.weight, ranks=ranks, step=200, draw.num=1)
gene.sets <- list(X1=head(sybil::allGenes(mod.weight)), X2=tail(sybil::allGenes(mod.weight)))
sgd <- submnet(model=mod.weight, fn=fn, rank.best="expr",
               obj.react="Biomass_Ecoli_core_w_GAM", gene.sets=gene.sets)
```
<span id="page-12-0"></span>

#### Description

The function weightReacts computes the weights of rescue reactions.

#### Usage

```
weightReacts(model, mc.cores = 1, gene.num = 1, draw.num = 1000)
```
#### Arguments

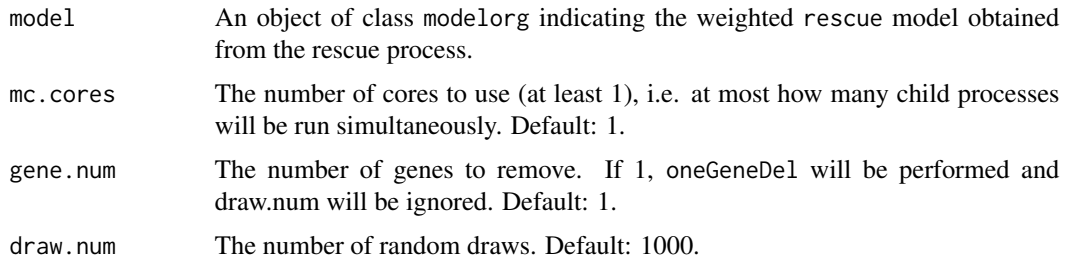

#### Value

A vector of weights for rescue reactions and an object of class phylo for colored plot of fitness weighting schema.

#### Examples

```
data(Ec_core)
mod <- rescue(Ec_core, target=0.1)
weightReacts(changeObjFunc(mod$rescue, react=rownames(mod$coef),
                          obj_coef=mod$coef))
```
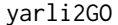

GO annotation retrieved from Uniprot

#### Description

GO annotation retrieved from Uniprot

#### Usage

data(yarli2GO)

#### <span id="page-13-0"></span>Source

Uniprot

#### References

Tran, V.D.T. et al. (2018) Condition-specific series of metabolic sub-networks and its application for gene set enrichment analysis. Bioinformatics 35(13), 2258-2266.

yarliGSE *Gene set enrichment example for Yarrowia lipolytica*

#### Description

Gene set enrichment example for Yarrowia lipolytica

#### Usage

data(yarliGSE)

#### Author(s)

Van Du T. Tran

#### References

Tran, V.D.T. et al. (2018) Condition-specific series of metabolic sub-networks and its application for gene set enrichment analysis. Bioinformatics 35(13), 2258-2266.

yarliSubmnets *Submodel construction example for Yarrowia lipolytica*

#### Description

Submodel construction example for Yarrowia lipolytica

#### Usage

data(yarliSubmnets)

#### Author(s)

Van Du T. Tran

#### References

Tran, V.D.T. et al. (2018) Condition-specific series of metabolic sub-networks and its application for gene set enrichment analysis. Bioinformatics 35(13), 2258-2266.

<span id="page-14-0"></span>

#### Description

This function computes the z-score of expression data across different conditions.

#### Usage

```
zscoreExpr(expr)
```
#### Arguments

expr A matrix of expression data (log2 counts), with gene per row and experiment per column.

#### Value

A matrix of z-score.

#### Examples

data(exprMaguire) zExpr <- zscoreExpr(exprMaguire\$expr)

# <span id="page-15-0"></span>Index

bestRanking, [2](#page-1-0) exprMaguire, [3](#page-2-0) fitness, [3](#page-2-0) iMK735, [4](#page-3-0) metaboGSE, [5](#page-4-0) pwDesc, [6](#page-5-0) relativeExpr, [7](#page-6-0) rescue, [7](#page-6-0) rmGenes, [8](#page-7-0) scoreGeneDel, [9](#page-8-0) simulateSubmnet, [10](#page-9-0) submnet, [11](#page-10-0) sybil, *[4](#page-3-0)* weightReacts, [13](#page-12-0) yarli2GO, [13](#page-12-0) yarliGSE, [14](#page-13-0) yarliSubmnets, [14](#page-13-0) zscoreExpr, [15](#page-14-0)